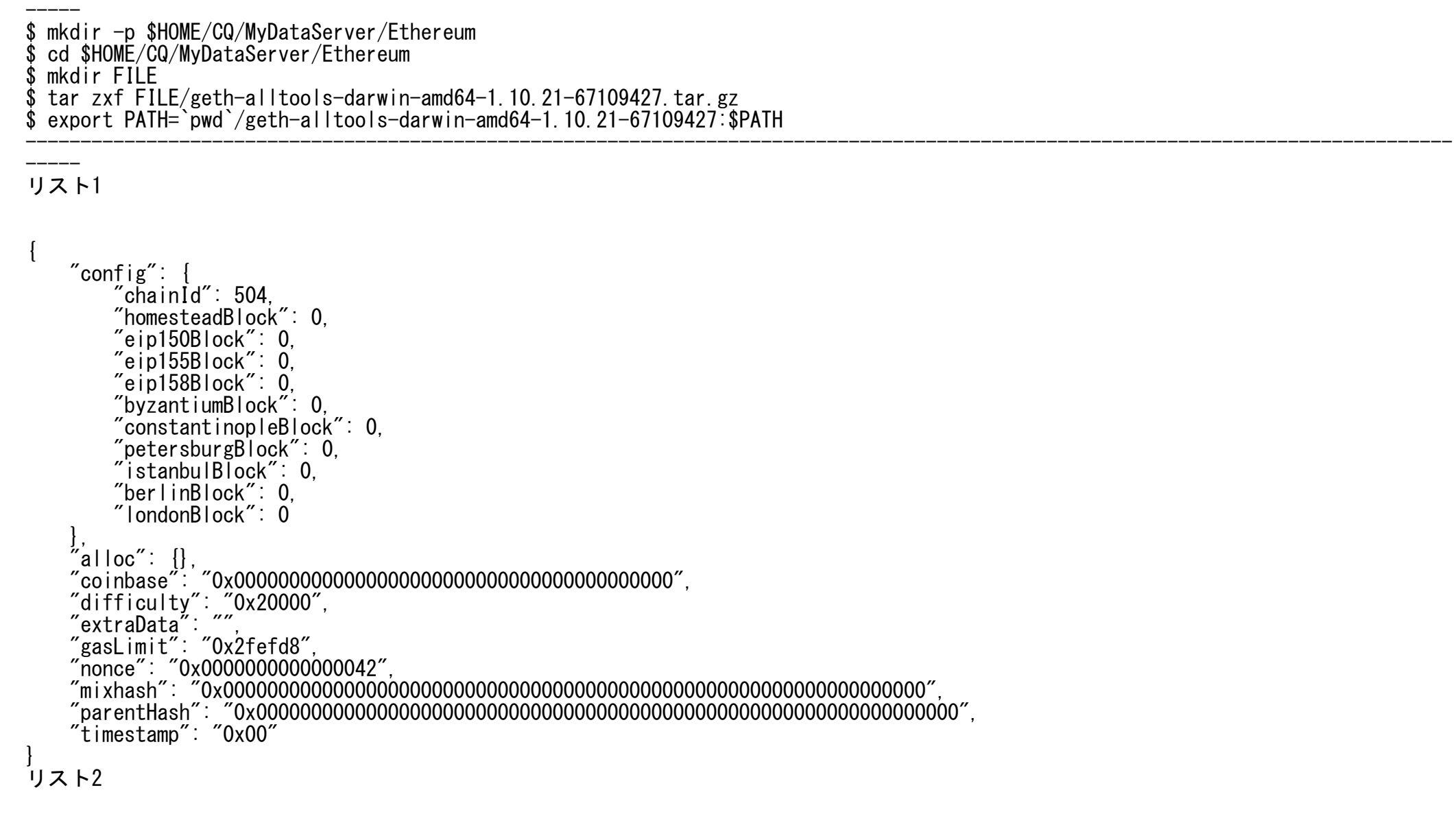

------------------------------------------------------------------------------------------------------------

----------------------------------------------------------------------------------------------------------------------------------

\$ cd \$HOME/CQ/MyDataServer/Ethereum \$ mkdir DATA \$ geth --datadir `pwd`/DATA init `pwd`/genblock.json INFO [08-26|00:16:37.230] Maximum peer count ETH=50 LES=0 total=50<br>INFO [08-26|00:16:37.237] Set global gas cap cap=50.000.000  $INFO [08-26]00:16:37.237]$  Set global gas cap INFO [08-26|00:16:37.239] Allocated cache and file handles database=/Users/tsuchiya/CQ/MyDataServer/Ethereum/DATA/geth/chaindata cache=16.00MiB handles=16 INFO [08-26|00:16:37.483] Opened ancient database database=/Users/tsuchiya/CQ/MyDataServer/Ethereum/DATA/geth/chaindata/ancient readonly=false INFO [08-26|00:16:37.483] Writing custom genesis block INFO [08-26|00:16:37.489] Persisted trie from memory database nodes=0 size=0.00B time="18.871µs" gcnodes=0 gcsize=0.00B gctime=0s livenodes=1 livesize=0.00B INFO [08-26|00:16:37.492] Successfully wrote genesis state database=chaindata hash=d118bd..7a409f INFO [08-26|00:16:37.494] Allocated cache and file handles database=/Users/tsuchiya/CQ/MyDataServer/Ethereum/DATA/geth/lightchaindata cache=16.00MiB handles=16 INFO [08-26|00:16:37.700] Opened ancient database database=/Users/tsuchiya/CQ/MyDataServer/Ethereum/DATA/geth/lightchaindata/ancient readonly=false INFO [08-26|00:16:37.701] Writing custom genesis block INFO [08-26|00:16:37.701] Persisted trie from memory database nodes=0 size=0.00B time="5.915µs" gcnodes=0 gcsize=0.00B gctime=0s livenodes=1 livesize=0.00B INFO [08-26|00:16:37.703] Successfully wrote genesis state database=lightchaindata hash=d118bd..7a409f \$

------------------------------------------------------------------------------------------------------------

リスト3

\$ geth --networkid "504" --nodiscover --datadir `pwd`/DATA/ --http --http.addr "192.168.3.3" --http.port "8545" --http.corsdomain "\*" --http.api "eth,net,web3,personal,admin,rpc,txpool,miner" --maxpeers 0 console

リスト4

------------------------------------------------------------------------------------------------------------ \$ geth --networkid "504" --nodiscover --datadir `pwd`/DATA/ --http --http.addr "192.168.3.3" --http.port "8545" --http.corsdomain "\*" --http.api "eth,net,web3,personal,admin,rpc,txpool,miner" --maxpeers 0 console INFO [08-26|00:17:22.587] Maximum peer count ETH=0 LES=0 total=0 INFO [08-26|00:17:22.592] Set global gas cap cap=50,000,000 INFO [08-26|00:17:22.596] Allocated trie memory caches clean=154.00MiB dirty=256.00MiB INFO [08-26|00:17:22.596] Allocated cache and file handles database=/Users/tsuchiya/CQ/MyDataServer/Ethereum/DATA/geth/chaindata cache=512.00MiB handles=5120 INFO [08-26|00:17:22.715] Opened ancient database database=/Users/tsuchiya/CQ/MyDataServer/Ethereum/DATA/geth/chaindata/ancient readonly=false INFO [08-26|00:17:22.718] INFO [08-26|00:17:22.718]

----------------------- INFO [08-26|00:17:22.718] Chain ID: 504 (unknown) INFO [08-26|00:17:22.718] Consensus: unknown INFO [08-26|00:17:22.718] INFO [08-26|00:17:22.718] Pre-Merge hard forks: INFO [08-26|00:17:22.718] - Homestead: 0 (https://github.com/ethereum/execution-specs/blob/master/network-upgrades/mainnet-upgrades/homestead.md)  $INFO [08-26]00:17:22.718] - Tangerine Whistle (EIP 150): 0$ (https://github.com/ethereum/execution-specs/blob/master/network-upgrades/mainnet-upgrades/tangerine-whistle.md)  $NFO [08-26]00:17:22.718] -$  Spurious Dragon/1 (EIP 155): 0 (https://github.com/ethereum/execution-specs/blob/master/network-upgrades/mainnet-upgrades/spurious-dragon.md) INFO  $[08-26]00:17:22.718$ ] - Spurious Dragon/2 (EIP 158): 0 (https://github.com/ethereum/execution-specs/blob/master/network-upgrades/mainnet-upgrades/spurious-dragon.md) INFO  $[08-26|00:17:22.718]$  - Byzantium: (https://github.com/ethereum/execution-specs/blob/master/network-upgrades/mainnet-upgrades/byzantium.md)  $INFO$   $[08-26|00:17:22.719]$  - Constantinople: (https://github.com/ethereum/execution-specs/blob/master/network-upgrades/mainnet-upgrades/constantinople.md)  $INFO [08-26|00:17:22.719] - Petersburg$ (https://github.com/ethereum/execution-specs/blob/master/network-upgrades/mainnet-upgrades/petersburg.md)  $INFO [08-26|00:17:22.719] - Istanbul:$ (https://github.com/ethereum/execution-specs/blob/master/network-upgrades/mainnet-upgrades/istanbul.md)  $INFO [08-26|00:17:22.719] - Berlin:$ (https://github.com/ethereum/execution-specs/blob/master/network-upgrades/mainnet-upgrades/berlin.md)  $INFO [08-26|00:17:22.719] - London:$ (https://github.com/ethereum/execution-specs/blob/master/network-upgrades/mainnet-upgrades/london.md) INFO [08-26|00:17:22.719] INFO [08-26|00:17:22.719] The Merge is not yet available for this network! INFO  $[08-26|00:17:22.719]$  - Hard-fork specification: https://github.com/ethereum/execution-specs/blob/master/network-upgrades/mainnet-upgrades/paris.md) INFO [08-26|00:17:22.719] ---------------------------------------------------------------------------------------------------- ----------------------- INFO [08-26|00:17:22.719] INFO [08-26|00:17:22.721] Disk storage enabled for ethash caches dir=/Users/tsuchiya/CQ/MyDataServer/Ethereum/DATA/geth/ethash count=3

----------------------------------------------------------------------------------------------------------------------------------

INFO [08-26|00:17:22.721] Disk storage enabled for ethash DAGs dir=/Users/tsuchiya/Library/Ethash count=2 INFO [08-26|00:17:22 722] Initialising Ethereum protocol hetwork=504 dbversion=<nil><br>INFO [08-26|00:17:22 723] Loaded most recent local header humber=0 hash=d118bd..7a409f td=131,072 age=53y4mo4w INFO [08-26|00:17:22.723] Loaded most recent local header number=0 hash=d118bd..7a409f td=131,072 age=53y4mo4w INFO [08-26|00:17:22.723] Loaded most recent local full block number=0 hash=d118bd..7a409f td=131,072 age=53y4mo4w INFO [08-26|00:17:22.723] Loaded most recent local fast block number=0 hash=d118bd..7a409f td=131,072 age=53y4mo4w WARN [08-26|00:17:22.723] Failed to load snapshot, regenerating err="missing or corrupted snapshot" INFO [08-26|00:17:22.723] Rebuilding state snapshot<br>INFO [08-26|00:17:22.725] Resuming state snapshot generation

root=56e81f..63b421 accounts=0 slots=0 storage=0.00B dangling=0

elapsed=1.732ms INFO [08-26|00:17:22.725] Regenerated local transaction journal transactions=0 accounts=0 INFO [08-26|00:17:22.726] Generated state snapshot accounts=0 slots=0 storage=0.00B dangling=0 elapsed=2.737ms INFO [08-26|00:17:22.727] Gasprice oracle is ignoring threshold set threshold=2 WARN [08-26|00:17:22.727] Error reading unclean shutdown markers error="leveldb: not found" WARN [08-26|00:17:22.728] Engine API enabled protocol=eth WARN [08-26|00:17:22.729] Engine API started but chain not configured for merge yet INFO [08-26|00:17:22.729] Starting peer-to-peer node instance=Geth/v1.10.21-stable-67109427/darwin-amd64/go1.18.4 INFO [08-26|00:17:22.833] New local node record seq=1,661,440,642,831 id=876d30f9d19a3090 ip=127.0.0.1 udp=0 tcp=30303 INFO [08-26|00:17:22.833] Started P2P networking self="enode://1fea05927172a7ddf911a0c84708742e83b464f582506e423170d2d010921f5fc78241ef5aca3a23435cb26933338d688cab39cbd1166fbf52a6 b587dfa52aba@127.0.0.1:30303?discport=0"<br>INFO [08-26|00:17:22.835] IPC endpoint opened url=/Users/tsuchiya/CQ/MyDataServer/Ethereum/DATA/geth.ipc INFO [08-26|00:17:22.836] Generated JWT secret path=/Users/tsuchiya/CQ/MyDataServer/Ethereum/DATA/geth/jwtsecret INFO [08-26|00:17:22.837] HTTP server started endpoint=192.168.3.3:8545 auth=false prefix= cors=\* vhosts=localhost INFO [08-26|00:17:22.840] WebSocket enabled url=ws://127.0.0.1:8551  $endpoint=127.0.0.1:8551$  auth=true prefix= cors=localhost vhosts=localhost<br>WARN [08-26|00:17:22.900] Served eth\_coinbase reqid=3 duration="45.001µs" err="etherbase must be explicitly specified" Welcome to the Geth JavaScript console! instance: Geth/v1.10.21-stable-67109427/darwin-amd64/go1.18.4 at block: 0 (Thu Jan 01 1970 09:00:00 GMT+0900 (JST)) datadir: /Users/tsuchiya/CQ/MyDataServer/Ethereum/DATA modules: admin:1.0 debug:1.0 engine:1.0 eth:1.0 ethash:1.0 miner:1.0 net:1.0 personal:1.0 rpc:1.0 txpool:1.0 web3:1.0 To exit, press ctrl-d or type exit<br>> INFO [08-26|00:17:25.777] Mapped network port proto=tcp extport=30303 intport=30303 interface="UPNP IGDv1-IP1"  $\left\langle \right\rangle$ ----------------------------------------------------------------------------------------------------

------------------------------------------------------------------------------------------------------------

リスト5

 baseFeePerGas: 1000000000, difficulty: 131072, extraData: "0x", gasLimit: 3141592, gasUsed: 0, hash: "0xd118bd9c6cdf4be6844c7af2b5d86e0d23e91cbe46955c0c23a61dfa577a409f", logsBloom: "0x0000000000000000000000000000000000000000000000000000000000000000000000000000000000000000000000000000000000000000000000000000000 0000000000000000000000000000000000000000000000000000000000000000000000000000000000000000000000000000000000000000000000000000000000 0000000000000000000000000000000000000000000000000000000000000000000000000000000000000000000000000000000000000000000000000000000000 00000000000000000000000000000000000000000000000000000000000000000000000000000000000000000000000000000000000000000000000000000", miner: "0x0000000000000000000000000000000000000000", mixHash: "0x0000000000000000000000000000000000000000000000000000000000000000", nonce: "0x0000000000000042", number: 0, parentHash: "0x0000000000000000000000000000000000000000000000000000000000000000", receiptsRoot: "0x56e81f171bcc55a6ff8345e692c0f86e5b48e01b996cadc001622fb5e363b421", sha3Uncles: "0x1dcc4de8dec75d7aab85b567b6ccd41ad312451b948a7413f0a142fd40d49347", size: 512, stateRoot: "0x56e81f171bcc55a6ff8345e692c0f86e5b48e01b996cadc001622fb5e363b421", timestamp: 0, totalDifficulty: 131072, transactions: [], transactionsRoot: "0x56e81f171bcc55a6ff8345e692c0f86e5b48e01b996cadc001622fb5e363b421", uncles: [] } > ---------------------------------------------------------------------------------------------------- リスト6 ----------------------------------------------------------------------------------------------------  $\geq$  personal.newAccount ("dataprovider") INFO [08-26|08:51:52.628] Your new key was generated address=0x70F9E0445A572D62EaBF6d6669f69283558D7E2f WARN [08-26|08:51:52.639] Please backup your key file! path=/Users/tsuchiya/CQ/MyDataServer/Ethereum/DATA/keystore/UTC--2022-08-25T23-51-49.997635000Z--70f9e0445a572d62eabf6d6669f692835 58d7e2f WARN  $[08-26|08:51:52.639]$  Please remember your password! "0x70f9e0445a572d62eabf6d6669f69283558d7e2f" >

 $\ge$  personal.newAccount ("user1")

WARN [08-26|08:52:29.728] Please backup your key file!

INFO [08-26|08:52:29.728] Your new key was generated address=0x3590a22D97c4AAdfa57F8403FAc370118f47dbc0

path=/Users/tsuchiya/CQ/MyDataServer/Ethereum/DATA/keystore/UTC--2022-08-25T23-52-26.534459000Z--3590a22d97c4aadfa57f8403fac370118 f47dbc0 WARN [08-26|08:52:29.728] Please remember your password!  $"0x3590a22d97c4aadfa57f8403fac370118f47dbc0"$ > >  $\ge$  eth. accounts ["0x70f9e0445a572d62eabf6d6669f69283558d7e2f", "0x3590a22d97c4aadfa57f8403fac370118f47dbc0"] > ----------------------------------------------------------------------------------------------------

リスト7

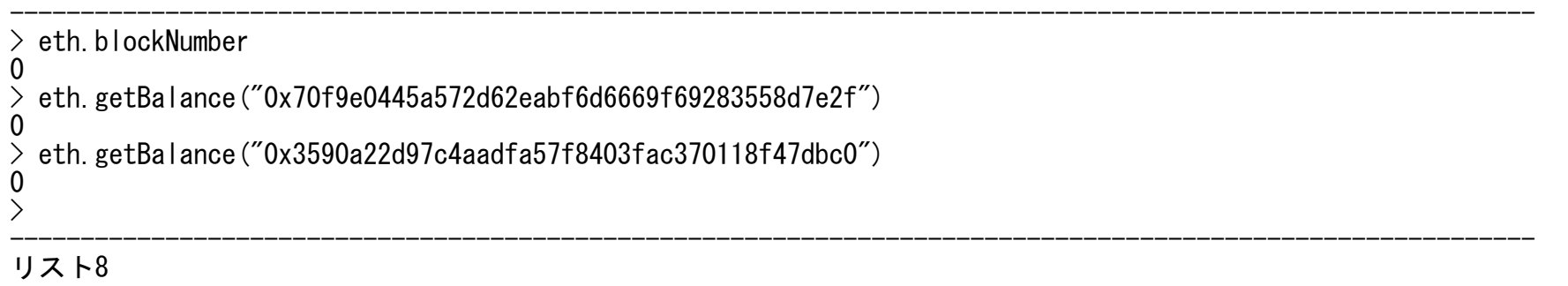

------------------------------------------------------------------------------------------------------------  $>$  miner. start() INFO [08-26|09:13:25.152] Updated mining threads threads=4 INFO [08-26|09:13:25.154] Transaction pool price threshold updated price=1,000,000,000 null<br>> INFO [08-26|09:13:25.179] Commit new sealing work number=1 sealhash=c8eed5..ca2873 uncles=0 txs=0 gas=0 fees=0 elapsed=22.033ms<br>INFO [08-26|09:13:25.193] Commit new sealing work number=1 sealhash=c8eed5..ca2873 uncles=0 txs=0 gas=0 fees=0 elapsed=35.256ms INFO [08-26|09:13:28.279] Generating DAG in progress epoch=0 percentage=0 elapsed=2.184s INFO [08-26|09:13:30.079] Generating DAG in progress epoch=0 percentage=1 elapsed=3.985s INFO [08-26|09:13:32.161] Generating DAG in progress epoch=0 percentage=2 elapsed=6.067s INFO [08-26|09:13:34.254] Generating DAG in progress epoch=0 percentage=3 elapsed=8.161s

〜〜 中略 〜〜

INFO [08-26|09:16:30.598] Generating DAG in progress epoch=0 percentage=99 elapsed=3m4.515s<br>INFO [08-26|09:16:30.603] Generated ethash verification cache epoch=0 elapsed=3m4.518s INFO [08-26|09:16:30.603] Generated ethash verification cache epoch=0 elapsed=3m4.518s INFO [08-26|09:16:31.568] Successfully sealed new block number=1 sealhash=c8eed5..ca2873 hash=3c1d80..b07bd2 elapsed=3m6.401s INFO  $[08-26|09:16:31.569] \leqslant \texttt{mined potential block}$  mined potential block number=1 hash=3c1d80..b07bd2<br>INFO  $[08-26|09:16:31.571]$  Commit new sealing work number=2 sealhash=54f11e..f6f elapsed=1.295ms<br>INFO [08-26|09:16:31.573] Commit new sealing work elapsed=3.131ms INFO [08-26|09:16:31.711] Successfully sealed new block number=2 sealhash=54f11e..f6f016 hash=45e7dd..a6db80 elapsed=140.090ms 〜〜 中略 〜〜 elapsed="273.882µs"<br>INFO [08-26|09:29:57.525] Commit new sealing work elapsed="427.611µs" INFO [08-26|09:29:58.953] Successfully sealed new block number=590 sealhash=673379..bb0f36 hash=48cd83..70a3f4 elapsed=1.428s INFO  $[08-26|09:29:58.954]$   $\otimes$  block reached canonical chain number=583 hash=eb1d00..766a44<br>INFO  $[08-26|09:29:58.954]$   $\stackrel{\frown}{\sim}$  mined potential block number=590 hash=48cd83..70a3f4 INFO  $\bar{[}08-26|09:29:58.954]$   $\bar{\tilde{\ll}}$  mined potential block<br>INFO  $\bar{[}08-26|09:29:58.955]$  Commit new sealing work

elapsed="201.795µs"<br>INFO [08-26|09:29:58.955] Commit new sealing work

number=2 sealhash=54f11e..f6f016 uncles=0 txs=0 gas=0 fees=0 number=2 sealhash=54f11e..f6f016 uncles=0 txs=0 gas=0 fees=0

INFO [08-26|09:29:57.525] Commit new sealing work number=590 sealhash=673379..bb0f36 uncles=0 txs=0 gas=0 fees=0 number=590 sealhash=673379..bb0f36 uncles=0 txs=0 gas=0 fees=0

number=591 sealhash=0a2ca2..1d59f9 uncles=0 txs=0 gas=0 fees=0

number=591 sealhash=0a2ca2..1d59f9 uncles=0 txs=0 gas=0 fees=0

#### ---------------------------------------------------------------------------------------------------- リスト9

elapsed="375.16µs"

------------------------------------------------------------------------------------------------------------ > eth.blockNumber 590  $\ge$  eth. getBalance ("0x70f9e0445a572d62eabf6d6669f69283558d7e2f") 1.18e+21  $\ge$  eth. getBalance ("0x3590a22d97c4aadfa57f8403fac370118f47dbc0") 0  $\left\langle \right\rangle$ (a)ブロックと残高を確認

```
\ge eth. coinbase
"0x70f9e0445a572d62eabf6d6669f69283558d7e2f"
\left\langle \right\rangle
```

```
(b)マイニング報酬を受け取るアカウントを確認する
```

```
> miner.setEtherbase("0x3590a22d97c4aadfa57f8403fac370118f47dbc0")
true
\ge eth. coinbase
```
"0x3590a22d97c4aadfa57f8403fac370118f47dbc0"

```
>
(c)アカウント 0x359…にも残高を入れる
```
> eth.blockNumber

782

 $>$  eth. getBalance ("0x70f9e0445a572d62eabf6d6669f69283558d7e2f")

1.18e+21

```
> eth.getBalance("0x3590a22d97c4aadfa57f8403fac370118f47dbc0")
```
------------------------------------------------------------------------------------------------------------

384000000000000000000

```
> 
\left\langle \right\rangle
```

```
(d)再度,ブロックと残高を確認
```
------------------------------------------------------------------------------------------------------------ リスト10

 $\ge$  eth. getBlock(0) {

 baseFeePerGas: 1000000000, difficulty: 131072, extraData: "0x", gasLimit: 3141592,

gasUsed: 0,

```
hash: "0xd118bd9c6cdf4be6844c7af2b5d86e0d23e91cbe46955c0c23a61dfa577a409f",
```
logsBloom:

```
"0x0000000000000000000000000000000000000000000000000000000000000000000000000000000000000000000000000000000000000000000000000000000
0000000000000000000000000000000000000000000000000000000000000000000000000000000000000000000000000000000000000000000000000000000000
0000000000000000000000000000000000000000000000000000000000000000000000000000000000000000000000000000000000000000000000000000000000
00000000000000000000000000000000000000000000000000000000000000000000000000000000000000000000000000000000000000000000000000000",
  miner: "0x0000000000000000000000000000000000000000",
  mixHash: "0x0000000000000000000000000000000000000000000000000000000000000000",
  nonce: "0x0000000000000042",
  number: 0,
  parentHash: "0x0000000000000000000000000000000000000000000000000000000000000000",
  receiptsRoot: "0x56e81f171bcc55a6ff8345e692c0f86e5b48e01b996cadc001622fb5e363b421",
  sha3Uncles: "0x1dcc4de8dec75d7aab85b567b6ccd41ad312451b948a7413f0a142fd40d49347",
   size: 512,
  stateRoot: "0x56e81f171bcc55a6ff8345e692c0f86e5b48e01b996cadc001622fb5e363b421",
  timestamp: 0,
  totalDifficulty: 131072,
  transactions: [],
  transactionsRoot: "0x56e81f171bcc55a6ff8345e692c0f86e5b48e01b996cadc001622fb5e363b421",
  uncles: []
}
 eth.getBlock(1)
{
  baseFeePerGas: 875000000,
  difficulty: 131072,
  extraData: "0xd983010a15846765746888676f312e31382e348664617277696e",
  gasLimit: 3144658,
  gasUsed: 0,
  hash: "0x3c1d80b7d7efde7ec7b7d1f23a38fd2cba7a2f3fc9e25b4f9a88d3f585b07bd2",
   logsBloom: 
"0x0000000000000000000000000000000000000000000000000000000000000000000000000000000000000000000000000000000000000000000000000000000
0000000000000000000000000000000000000000000000000000000000000000000000000000000000000000000000000000000000000000000000000000000000
0000000000000000000000000000000000000000000000000000000000000000000000000000000000000000000000000000000000000000000000000000000000
00000000000000000000000000000000000000000000000000000000000000000000000000000000000000000000000000000000000000000000000000000",
  miner: "0x70f9e0445a572d62eabf6d6669f69283558d7e2f",
  mixHash: "0xb5c3da49f716991c246c6fed35e1c90c12985981dcd9a82a80516c83290fff96",
  nonce: "0x2f2e9230ab0de188",
   number: 1,
  parentHash: "0xd118bd9c6cdf4be6844c7af2b5d86e0d23e91cbe46955c0c23a61dfa577a409f",
  receiptsRoot: "0x56e81f171bcc55a6ff8345e692c0f86e5b48e01b996cadc001622fb5e363b421",
  sha3Uncles: "0x1dcc4de8dec75d7aab85b567b6ccd41ad312451b948a7413f0a142fd40d49347",
  size: 542,
  stateRoot: "0xd4d3fa5f1cee700f395e3169e6bae8a5a324f3e1631e2e44c9bfdcc0868625e8",
```

```
 timestamp: 1661472805,
  totalDifficulty: 262144,
  transactions: [],
  transactionsRoot: "0x56e81f171bcc55a6ff8345e692c0f86e5b48e01b996cadc001622fb5e363b421",
   uncles: []
}
 eth.getBlock(2)
{
  baseFeePerGas: 765625000,
  difficulty: 131072,
  extraData: "0xd983010a15846765746888676f312e31382e348664617277696e",
  gasLimit: 3147727,
  gasUsed: 0,
  hash: "0x45e7dd2cf7e00f654b3887807f7fee8609a724a782fe8a56ff080db305a6db80",
   logsBloom: 
"0x0000000000000000000000000000000000000000000000000000000000000000000000000000000000000000000000000000000000000000000000000000000
0000000000000000000000000000000000000000000000000000000000000000000000000000000000000000000000000000000000000000000000000000000000
0000000000000000000000000000000000000000000000000000000000000000000000000000000000000000000000000000000000000000000000000000000000
00000000000000000000000000000000000000000000000000000000000000000000000000000000000000000000000000000000000000000000000000000",
  miner: "0x70f9e0445a572d62eabf6d6669f69283558d7e2f",
  mixHash: "0x305369eef83ff87694c1c5d0a2c2de7450b1765ff0518316774e8164b7cac65b",
  nonce: "0x6a3504d5098f3d41",
   number: 2,
  parentHash: "0x3c1d80b7d7efde7ec7b7d1f23a38fd2cba7a2f3fc9e25b4f9a88d3f585b07bd2",
  receiptsRoot: "0x56e81f171bcc55a6ff8345e692c0f86e5b48e01b996cadc001622fb5e363b421",
  sha3Uncles: "0x1dcc4de8dec75d7aab85b567b6ccd41ad312451b948a7413f0a142fd40d49347",
   size: 542,
  stateRoot: "0xba8a08780862a5bbff75324c405d49b396404c78d9be190a3f002534f8417a06",
   timestamp: 1661472991,
  totalDifficulty: 393216,
   transactions: [],
  transactionsRoot: "0x56e81f171bcc55a6ff8345e692c0f86e5b48e01b996cadc001622fb5e363b421",
  uncles: []
}
 eth.getBlock(781)
{
  baseFeePerGas: 7,
  difficulty: 181750,
  extraData: "0xd983010a15846765746888676f312e31382e348664617277696e",
  gasLimit: 6731454,
  gasUsed: 0,
  hash: "0x4554e0ce051ccdd836a2a6b6416018ce058dd053420d7badca482a6c4a55f232",
   logsBloom: 
"0x0000000000000000000000000000000000000000000000000000000000000000000000000000000000000000000000000000000000000000000000000000000
```
0000000000000000000000000000000000000000000000000000000000000000000000000000000000000000000000000000000000000000000000000000000000 0000000000000000000000000000000000000000000000000000000000000000000000000000000000000000000000000000000000000000000000000000000000 00000000000000000000000000000000000000000000000000000000000000000000000000000000000000000000000000000000000000000000000000000", miner: "0x3590a22d97c4aadfa57f8403fac370118f47dbc0", mixHash: "0x4f9ce0ff7b009b07e68148333d021fa996e7ab807a09975748de6135b9050e2f", nonce: "0x35d622cd242bd9ff", number: 781, parentHash: "0x5256e2d982fe15f1d3956d1850dc5dbfecff27de9b9ea34c4e328d9d30c5cdb0", receiptsRoot: "0x56e81f171bcc55a6ff8345e692c0f86e5b48e01b996cadc001622fb5e363b421", sha3Uncles: "0x1dcc4de8dec75d7aab85b567b6ccd41ad312451b948a7413f0a142fd40d49347", size: 540, stateRoot: "0xe642a3443d7abc16caa1726be85d1095b0930d9b77f1eef6359a6c91762da3fc", timestamp: 1661475601, totalDifficulty: 122672298, transactions: [], transactionsRoot: "0x56e81f171bcc55a6ff8345e692c0f86e5b48e01b996cadc001622fb5e363b421", uncles: [] } eth.getBlock(782) { baseFeePerGas: 7, difficulty: 181838, extraData: "0xd983010a15846765746888676f312e31382e348664617277696e", gasLimit: 6738026, gasUsed: 0, hash: "0xc10ba9c1d77a05d125b13198101d1a91a9ecec0f725ed0646eda43b606b847d6", logsBloom: "0x0000000000000000000000000000000000000000000000000000000000000000000000000000000000000000000000000000000000000000000000000000000 0000000000000000000000000000000000000000000000000000000000000000000000000000000000000000000000000000000000000000000000000000000000 0000000000000000000000000000000000000000000000000000000000000000000000000000000000000000000000000000000000000000000000000000000000 00000000000000000000000000000000000000000000000000000000000000000000000000000000000000000000000000000000000000000000000000000", miner: "0x3590a22d97c4aadfa57f8403fac370118f47dbc0", mixHash: "0xbefd513ec9e7cb0e7492e8db52d7781d18df5dea344f62f3f2e7df9499bffd25", nonce: "0x6651a8c88e100a38", number: 782, parentHash: "0x4554e0ce051ccdd836a2a6b6416018ce058dd053420d7badca482a6c4a55f232", receiptsRoot: "0x56e81f171bcc55a6ff8345e692c0f86e5b48e01b996cadc001622fb5e363b421", sha3Uncles: "0x1dcc4de8dec75d7aab85b567b6ccd41ad312451b948a7413f0a142fd40d49347", size: 540, stateRoot: "0x32cfbbed7c2a865374c1017d838b23071d500fee58e1960fe009c1b01fdc0f5c", timestamp: 1661475602, totalDifficulty: 122854136, transactions: [], transactionsRoot: "0x56e81f171bcc55a6ff8345e692c0f86e5b48e01b996cadc001622fb5e363b421",

```
 uncles: []
}
\ge eth. getBlock (783)
null
\sum----------------------------------------------------------------------------------------------------
リスト11
------------------------------------------------------------------------------------------------------------
\ge personal.newAccount ("user2")
INFO [08-26|10:43:52.029] Your new key was generated address=0xA28D4bfa0c0BCA13D432A89F25215A17cfa32b71
WARN [08-26|10:43:52.029] Please backup your key file! 
path=/Users/tsuchiya/CQ/MyDataServer/Ethereum/DATA/keystore/UTC--2022-08-26T01-43-48.816450000Z--a28d4bfa0c0bca13d432a89f25215a17c
fa32b71
WARN [08-26|10:43:52.029] Please remember your password!
"0xa28d4bfa0c0bca13d432a89f25215a17cfa32b71"\left\langle \right\rangle----------------------------------------------------------------------------------------------------
リスト12
------------------------------------------------------------------------------------------------------------
$ geth attach http://192.168.3.3:8545
Welcome to the Geth JavaScript console!
instance: Geth/v1.10.21-stable-67109427/darwin-amd64/go1.18.4
coinbase: 0x3590a22d97c4aadfa57f8403fac370118f47dbc0
at block: 782 (Fri Aug 26 2022 10:00:02 GMT+0900 (JST))
 datadir: /Users/tsuchiya/CQ/MyDataServer/Ethereum/DATA
 modules: admin:1.0 eth:1.0 miner:1.0 net:1.0 personal:1.0 rpc:1.0 txpool:1.0 web3:1.0
To exit, press ctrl-d or type exit
> 
                     ----------------------------------------------------------------------------------------------------
リスト13
```
------------------------------------------------------------------------------------------------------------

personal.unlockAccount("0x3590a22d97c4aadfa57f8403fac370118f47dbc0") eth.sendTransaction({from: "0x3590a22d97c4aadfa57f8403fac370118f47dbc0", to: "0xa28d4bfa0c0bca13d432a89f25215a17cfa32b71", value: web3.toWei(10, "ether")}) ----------------------------------------------------------------------------------------------------

リスト14

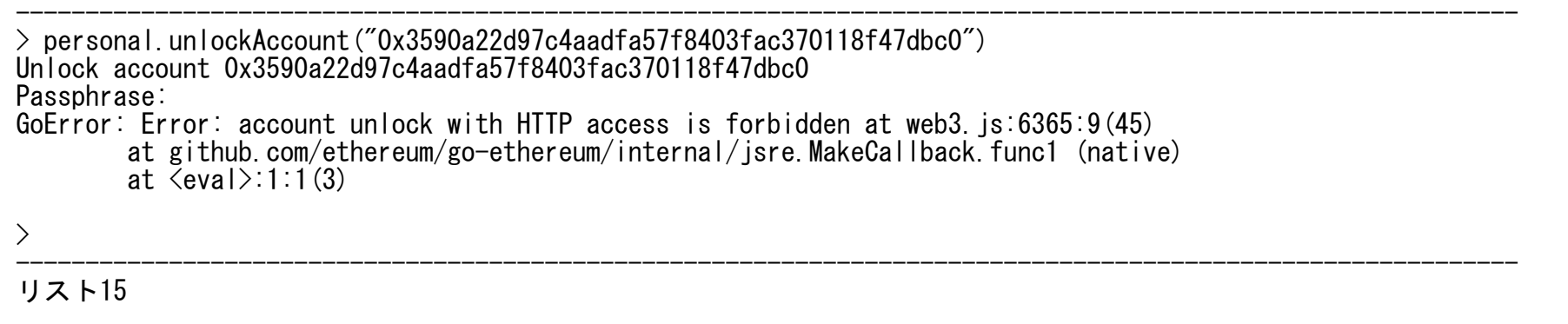

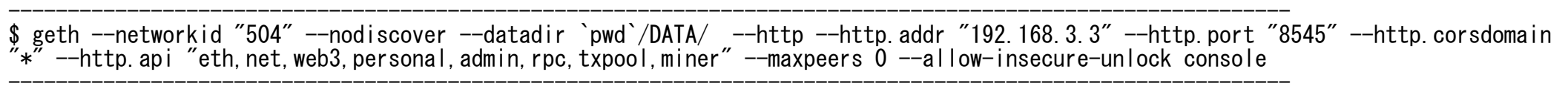

リスト16

(送金前の残高の状態)

------------------------------------------------------------------------------------------------------------ > eth.getBalance("0x3590a22d97c4aadfa57f8403fac370118f47dbc0")

#### 627999978999999853000

> eth.getBalance("0xa28d4bfa0c0bca13d432a89f25215a17cfa32b71")

0 ----------------------------------------------------------------------------------------------------

## (送金処理)

------------------------------------------------------------------------------------------------------------  $\ge$  personal.unlockAccount ("0x3590a22d97c4aadfa57f8403fac370118f47dbc0")

Unlock account 0x3590a22d97c4aadfa57f8403fac370118f47dbc0 Passphrase: true

> eth.sendTransaction({from: "0x3590a22d97c4aadfa57f8403fac370118f47dbc0", to: "0xa28d4bfa0c0bca13d432a89f25215a17cfa32b71", value: web3.toWei(10, "ether")})

"0x75a75c31d119ce1e10c33edd12121fdb73e2119febb48d5030095ae720ed9922"

## (送金後の残高の状態)

------------------------------------------------------------------------------------------------------------  $\ge$  eth. getBalance ("0x3590a22d97c4aadfa57f8403fac370118f47dbc0")

617999957999999706000

 $\ge$  eth. getBalance ("0xa28d4bfa0c0bca13d432a89f25215a17cfa32b71")

## 10000000000000000000

> ----------------------------------------------------------------------------------------------------

リスト17

```
------------------------------------------------------------------------------------------------------------
INFO [08-26|13:47:59.944] Commit new sealing work number=1599 sealhash=4a6d6c..af0365 uncles=0 txs=0 gas=0
fees=0 elapsed="220.094µs"
                                                            number=1599 sealhash=4a6d6c..af0365 uncles=0 txs=0 gas=0
fees = 0 elapsed="516.364\mus"
INFO [08-26|13:48:03.373] Submitted transaction 
hash=0x75a75c31d119ce1e10c33edd12121fdb73e2119febb48d5030095ae720ed9922 from=0x3590a22D97c4AAdfa57F8403FAc370118f47dbc0 nonce=1 
recipient=0xA28D4bfa0c0BCA13D432A89F25215A17cfa32b71 value=10,000,000,000,000,000,000
                                                            number=1599 sealhash=4a6d6c..af0365 hash=4ffa7e..505c80
elapsed=4.359s
INFO [08-26|13:48:04.303] block reached canonical chain number=1592 hash=91c0e0..403391 
INFO [08-26|13:48:04.303] mined potential block number=1599 hash=4ffa7e..505c80 
INFO [08-26|13:48:04.304] Commit new sealing work number=1600 sealhash=bb6b67..b27daa uncles=0 txs=0 gas=0 
fees=0 elapsed="255.339µs"
                                                            number=1600 sealhash=fd616c..22e02f uncles=0 txs=1 gas=21000
fees=2.1e-05 elapsed=1.468ms
INFO [08-26|13:48:04.817] Successfully sealed new block number=1600 sealhash=fd616c..22e02f hash=3805dd..6bb463 
elapsed=511.847ms
INFO [08-26|13:48:04.817] block reached canonical chain number=1593 hash=76e363..352f0d
```
INFO  $[08-26|13:48:04.817]$   $\leqslant$  mined potential block number=1600 hash=3805dd..6bb463 fees=0 elapsed="209.98µs" ----------------------------------------------------------------------------------------------------

# INFO [08-26|13:48:04.817] Commit new sealing work number=1601 sealhash=52044d..18b9c8 uncles=0 txs=0 gas=0

#### リスト18

------------------------------------------------------------------------------------------------------------ > eth.getTransaction("0x75a75c31d119ce1e10c33edd12121fdb73e2119febb48d5030095ae720ed9922") { accessList: [], blockHash: "0x3805dd368987faf29f8140e6cc58ae069840e54fc9b575eac424ec9aac6bb463", blockNumber: 1600, chainId: "0x1f8", from: "0x3590a22d97c4aadfa57f8403fac370118f47dbc0", gas: 21000, gasPrice: 1000000007, hash: "0x75a75c31d119ce1e10c33edd12121fdb73e2119febb48d5030095ae720ed9922", input: "0x", maxFeePerGas: 1000000014, maxPriorityFeePerGas: 1000000000, nonce: 1, r: "0xe77e32ba377e87a7b9d87b5d962b737b83c7f584bd933539a865a3d4174442cd", s: "0x6fa580f66faf3c3e809a68530568f0ee679b11d28cd8d253524335113790b891", to: "0xa28d4bfa0c0bca13d432a89f25215a17cfa32b71", transactionIndex: 0, type: "0x2", v: "0x1", value: 10000000000000000000 } > ----------------------------------------------------------------------------------------------------

------------------------------------------------------------------------------------------------------------

リスト19

 $\ge$  eth. getBlock (1600) {

 baseFeePerGas: 7, difficulty: 241396, extraData: "0xd983010a15846765746888676f312e31382e348664617277696e",

gasLimit: 14970509,

gasUsed: 21000,

hash: "0x3805dd368987faf29f8140e6cc58ae069840e54fc9b575eac424ec9aac6bb463",

logsBloom:

"0x0000000000000000000000000000000000000000000000000000000000000000000000000000000000000000000000000000000000000000000000000000000 0000000000000000000000000000000000000000000000000000000000000000000000000000000000000000000000000000000000000000000000000000000000 0000000000000000000000000000000000000000000000000000000000000000000000000000000000000000000000000000000000000000000000000000000000 00000000000000000000000000000000000000000000000000000000000000000000000000000000000000000000000000000000000000000000000000000", miner: "0x70f9e0445a572d62eabf6d6669f69283558d7e2f", mixHash: "0xe5918a09cf29cac283750b6e3ad879494fec19022bb9b02f701e89d84b893942", nonce: "0x36b6bf9407bf0a1e", number: 1600, parentHash: "0x4ffa7e44690fc0928572a775f668ccd3b25554a39ff2215f936bb96fda505c80", receiptsRoot: "0xf78dfb743fbd92ade140711c8bbc542b5e307f0ab7984eff35d751969fe57efa", sha3Uncles: "0x1dcc4de8dec75d7aab85b567b6ccd41ad312451b948a7413f0a142fd40d49347", size: 664, stateRoot: "0x023bd62ddaa167d255285c75ae66e836aefa5a001426dbee4c2b9714b966ed1b", timestamp: 1661489284, totalDifficulty: 287728392, transactions: ["0x75a75c31d119ce1e10c33edd12121fdb73e2119febb48d5030095ae720ed9922"], transactionsRoot: "0x3fb46a0bf1d4e4bb95562239ccb6baccf54705af1362cbf3a9918590ef18b719", uncles: [] } > ----------------------------------------------------------------------------------------------------

リスト20

---------------------------------------------------------------------------------------------------------------------------------- ---- cd \$HOME/CQ/MyDataServer/Ethereum/ \$ \$HOME/CQ/MyDataServer/Ethereum/FILE配下にダウンロードしたファイルを配置します。 chmod +x \$HOME/CQ/MyDataServer/Ethereum/FILE/solc-macos mkdir Solidity cd Solidity \$ ln -s \$HOME/CQ/MyDataServer/Ethereum/FILE/solc-macos solc  $cd$  ... export PATH=`pwd`/Solidity: \$PATH ---------------------------------------------------------------------------------------------------- -----

------------------------------------------------------------------------------------------------------------ \$ solc solc, the Solidity commandline compiler. This program comes with ABSOLUTELY NO WARRANTY. This is free software, and you are welcome to redistribute it under certain conditions. See 'solc --license' for details. Usage: solc [options] [input\_file...] Compiles the given Solidity input files (or the standard input if none given or  $"$ -" is used as a file name) and outputs the components specified in the options at standard output or in files in the output directory, if specified. Imports are automatically read from the filesystem, but it is also possible to remap paths using the context:prefix=path syntax. Example: solc --bin -o /tmp/solcoutput dapp-bin=/usr/local/lib/dapp-bin contract.sol General Information: Show help message and exit. --version Show version and exit.<br>--license Show licensing informa Show licensing information and exit.<br>input file  $--i$ nput $-f$ ile arg Input Options: 〜〜 省略 〜〜 ---------------------------------------------------------------------------------------------------- リスト22 ----------------------------------------------------------------------------------------------------

contract MyKVS {

mapping (string  $\Rightarrow$  string) data;

function put\_data(string calldata key, string calldata value) public {

```
 // 空文字の場合は入れない
                if (bytes(value). length != 0) {
                        data[key] = value; }
        }
         function get_data(string calldata key) public view returns(string memory) {
                string memory val = data[key];
                 return val;
         }
------------------------------------------------------------------------------------------------------------
リスト23
```
-----------------------------------------------------------------------------------------------------------  $>$  var bin = "0x60  $\sim \sim \sim \sim \sim 100033$ " undefined  $>$  var abi =  $[$  {"inputs"  $[$  ~~~ "type" "function"}] undefined ---------------------------------------------------------------------------------------------------- リスト24 ----------------------------------------------------------------------------------------------------  $>$  var contract = eth.contract(abi) undefined  $>$  personal.unlockAccount ("0x70f9e0445a572d62eabf6d6669f69283558d7e2f") Unlock account 0x70f9e0445a572d62eabf6d6669f69283558d7e2f Passphrase: true  $>$  var myContract = contract.new({ from: "0x70f9e0445a572d62eabf6d6669f69283558d7e2f", data: bin}) undefined > var cnt = eth.contract(myContract.abi).at(myContract.address); undefined ----------------------------------------------------------------------------------------------------

リスト25

}

-----------------------------------------------------------------------------------------------------------  $\rangle$  cnt.put\_data.sendTransaction("tt",″val″, {from:″0x70f9e0445a572d62eabf6d6669f69283558d7e2f″}) "0x58ea8fb7a1c7d8d3c0a613cc01de0923bb1cc798a37492a10cbaac02b53ab94f" > cnt.get\_data.call("tt") "val"  $\left\langle \right\rangle$ ----------------------------------------------------------------------------------------------------

リスト26